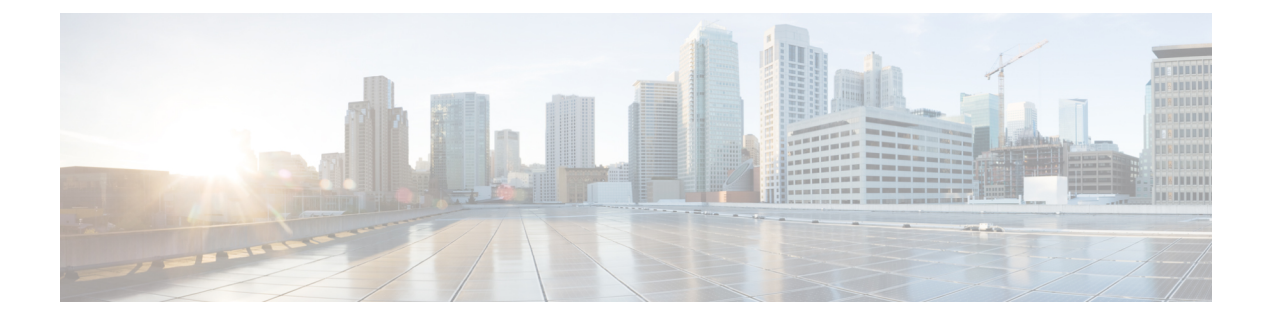

# **Viewing Sensors**

This chapter includes the following sections:

- [Viewing](#page-0-0) Chassis Sensors, on page 1
- [Viewing](#page-6-0) Server Sensors, on page 7

# <span id="page-0-0"></span>**Viewing Chassis Sensors**

### **Viewing Power Supply Sensors**

#### **Procedure**

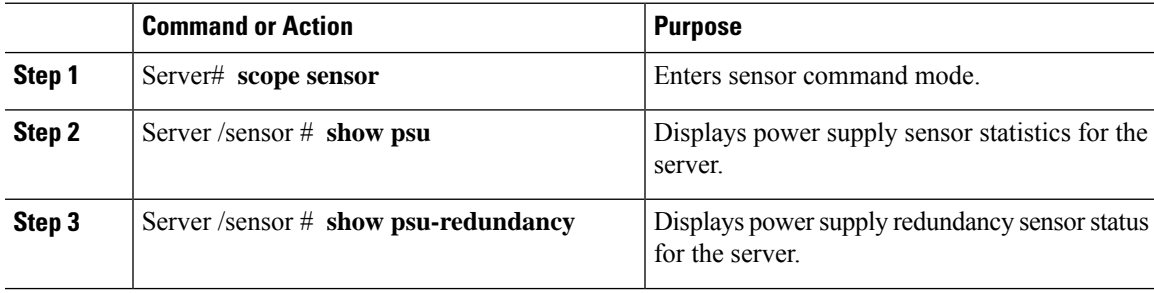

#### **Example**

This example displays power supply sensor statistics:

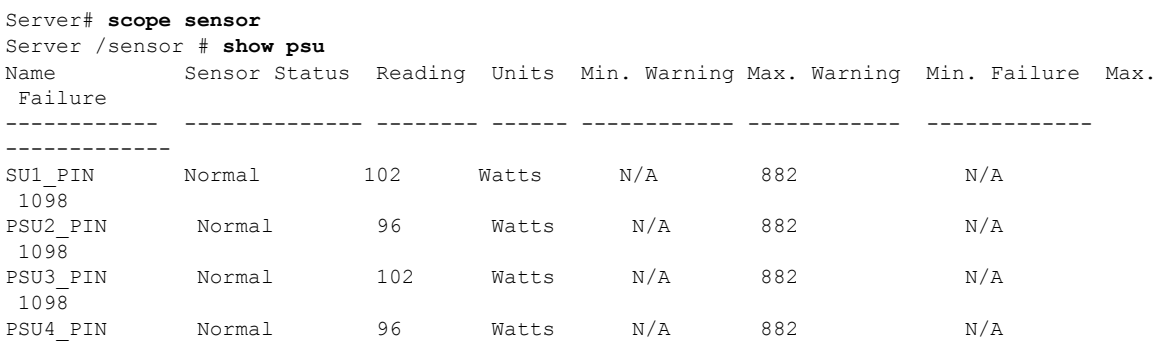

I

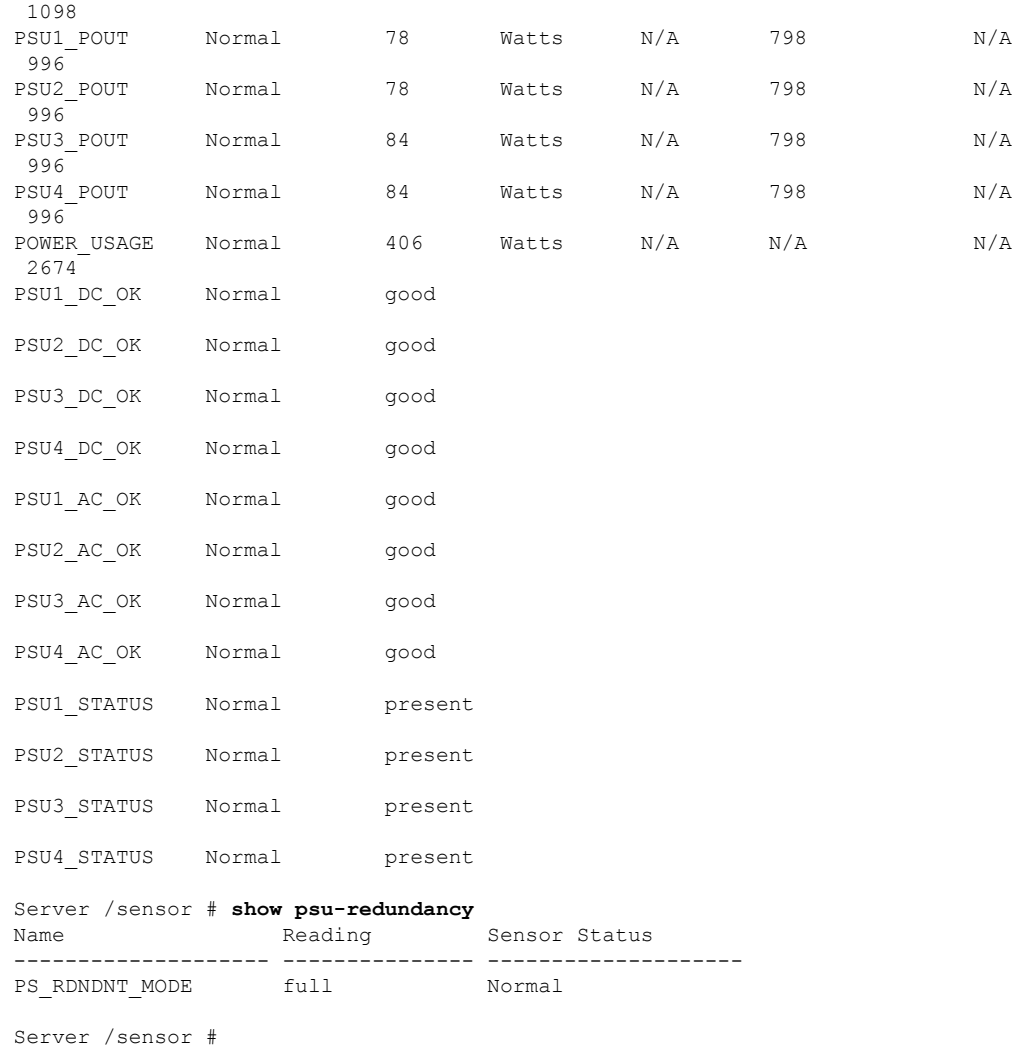

### **Viewing Fan Sensors**

#### **Procedure**

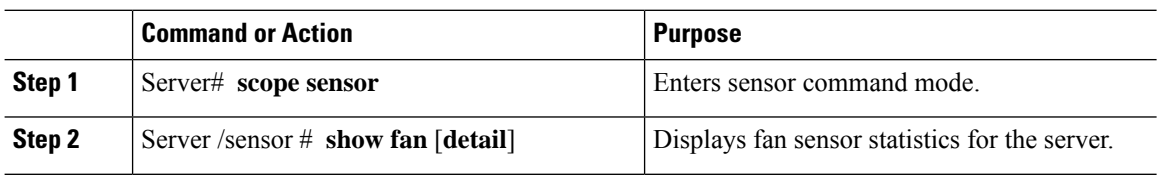

#### **Example**

This example displays fan sensor statistics:

```
Server# scope sensor
Server /sensor # show fan
```
i.

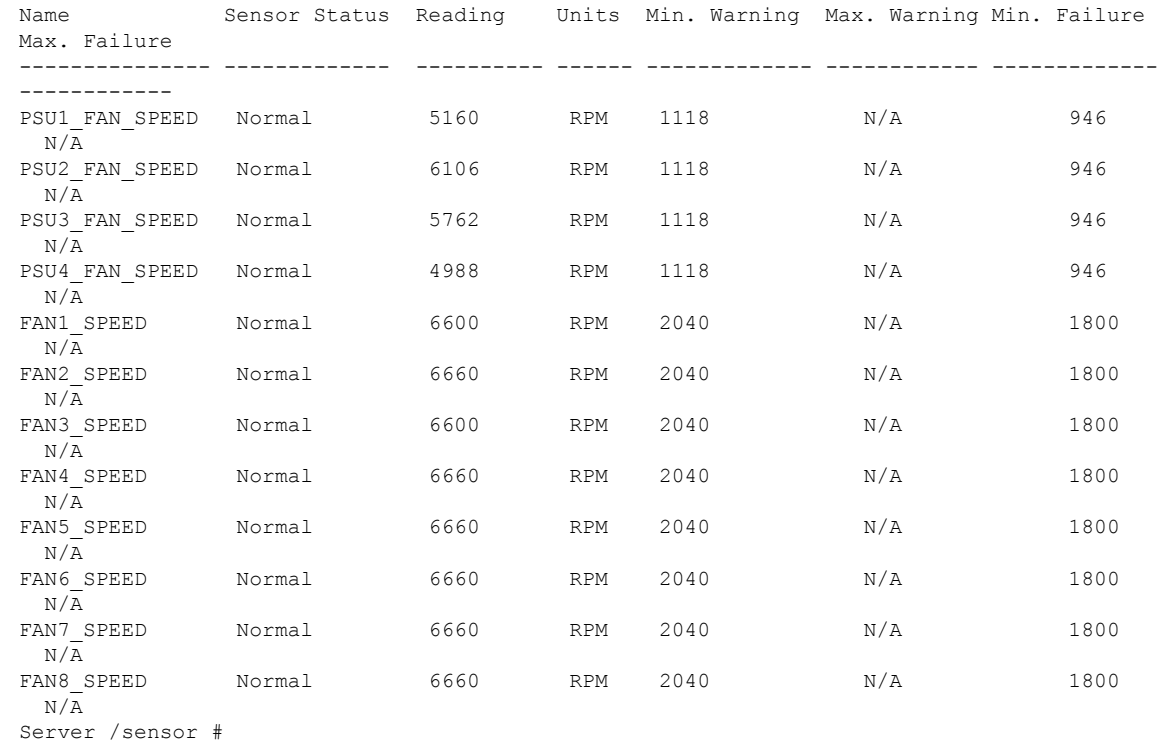

## **Viewing Current Sensors**

#### **Procedure**

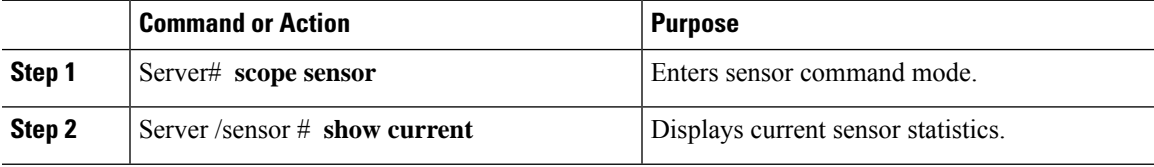

#### **Example**

 $\mathbf l$ 

This example displays current sensor statistics:

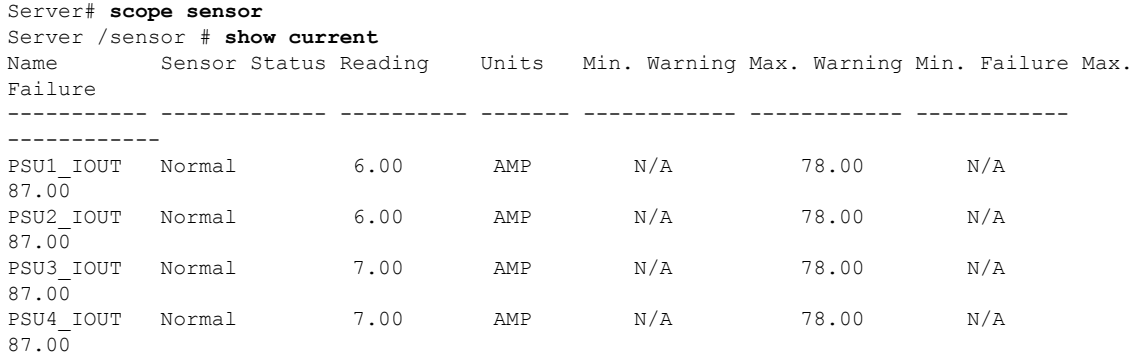

I

Server /sensor #

## **Viewing Voltage Sensors**

#### **Procedure**

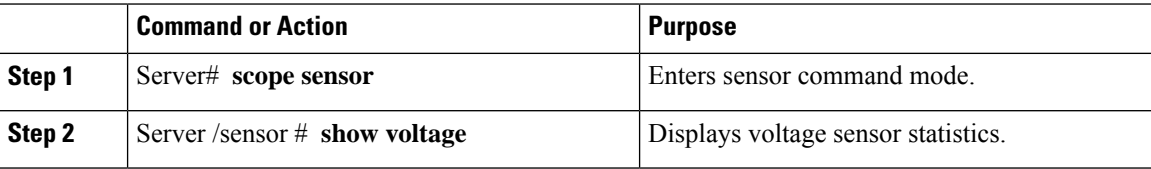

#### **Example**

This example displays voltage sensor statistics:

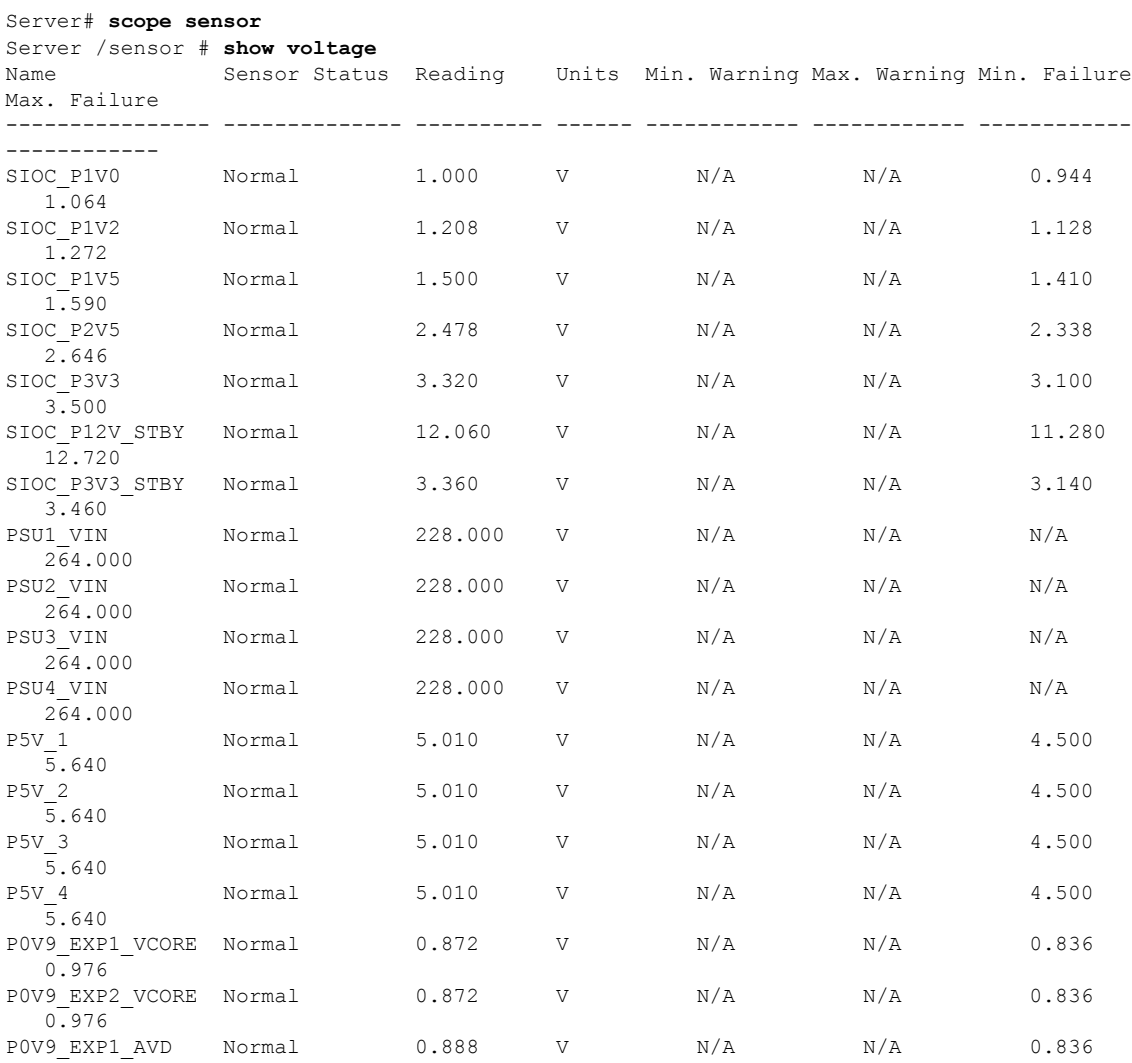

I

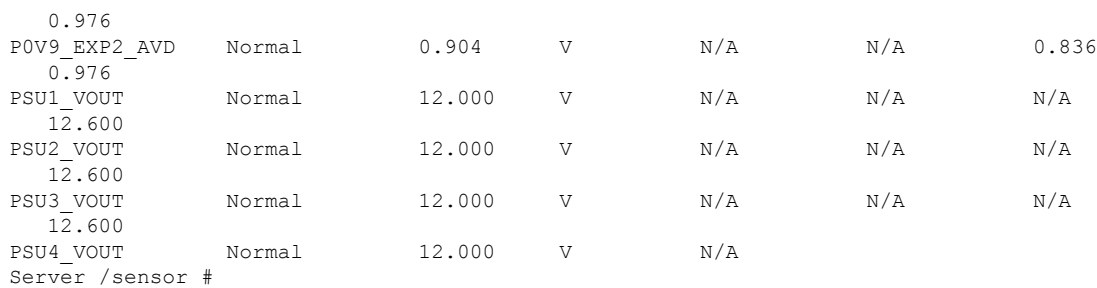

## **Viewing Temperature Sensors**

#### **Procedure**

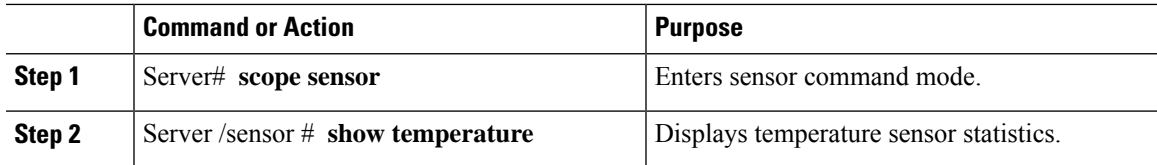

#### **Example**

This example displays temperature sensor statistics:

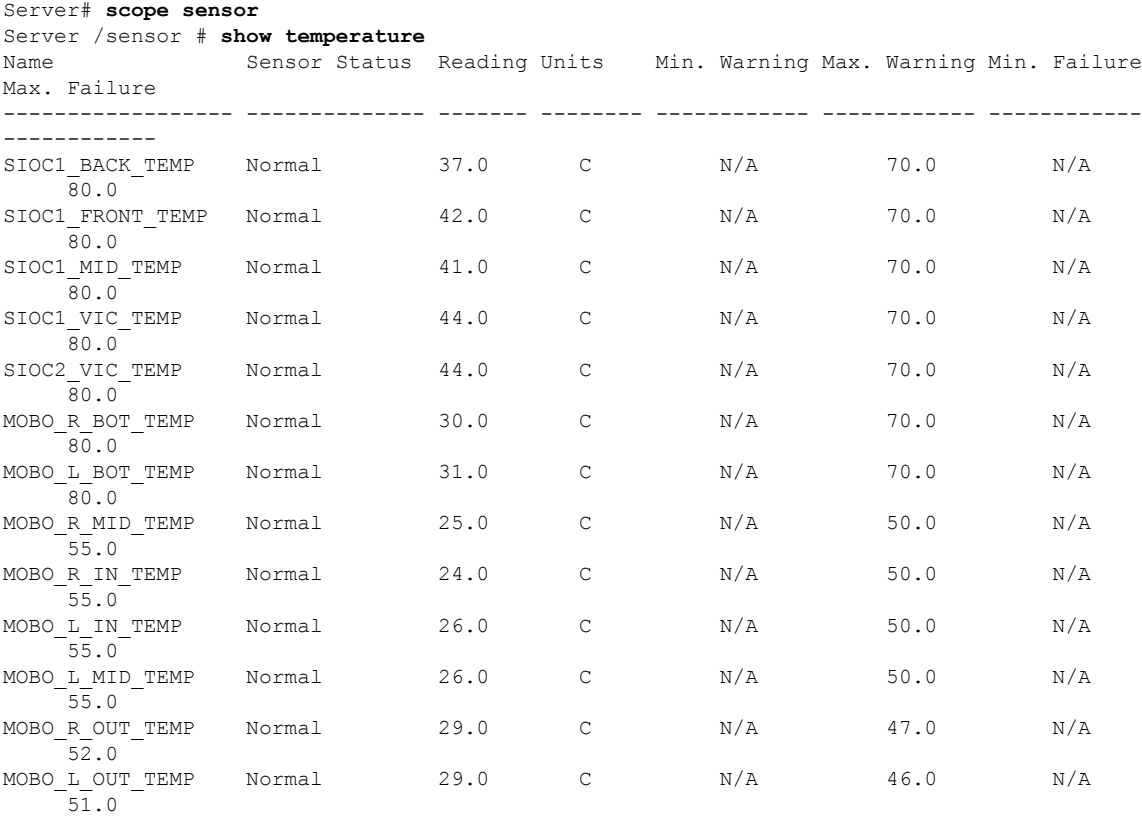

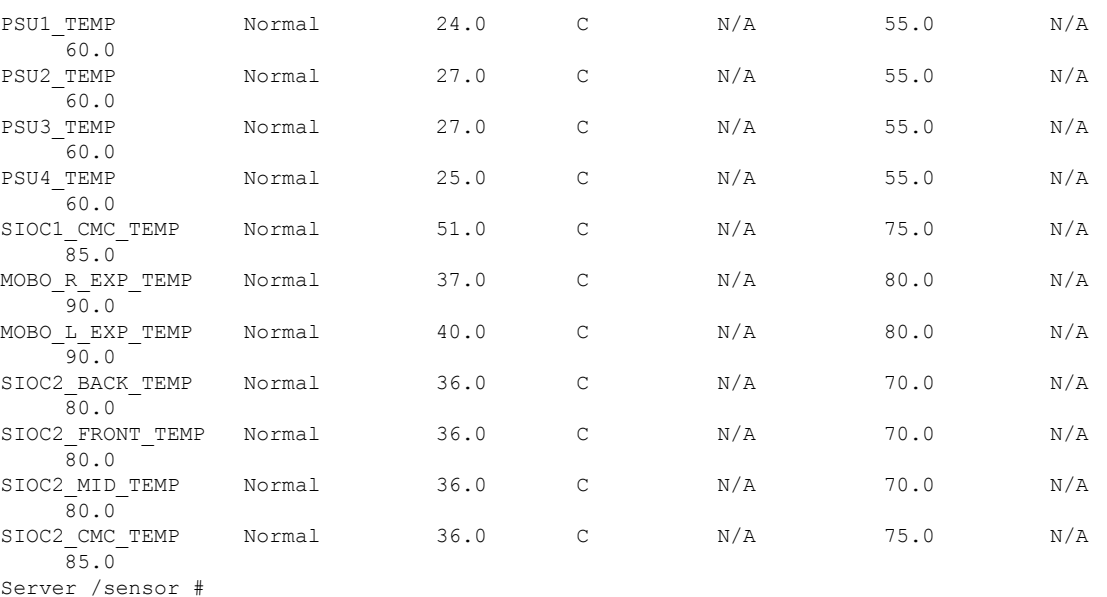

## **Viewing LED Sensor**

#### **Procedure**

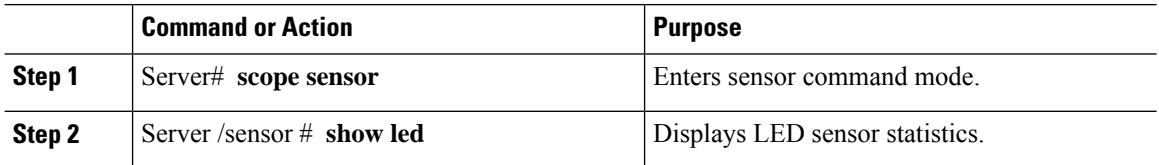

#### **Example**

This example displays LED sensor statistics:

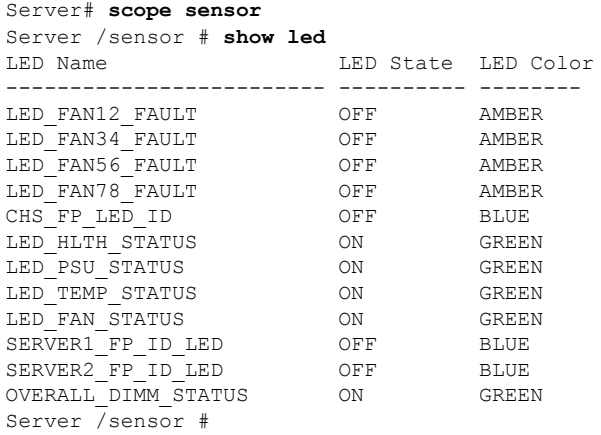

### <span id="page-6-0"></span>**Viewing Server Sensors**

### **Viewing Storage Sensors**

#### **Procedure**

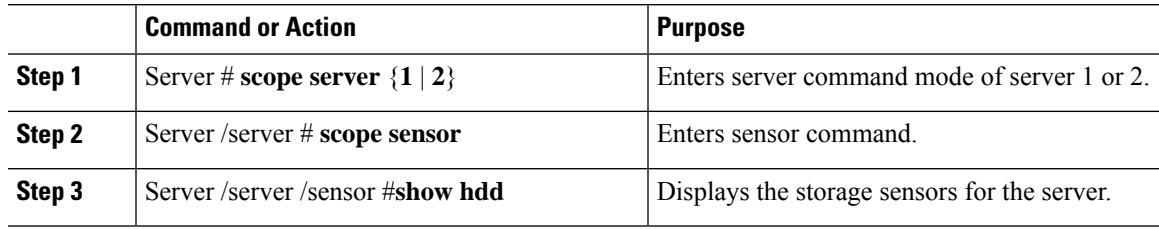

#### **Example**

This example displays the storage sensors for the server:

```
Server# scope server 1
Server /server #scope sensor
Server /server /sensor #show hdd
Name Status
-------------------- --------------------
SSD1_PRS inserted
SSD2 PRS inserted
```
Server server /sensor #

### **Viewing Current Sensors**

#### **Procedure**

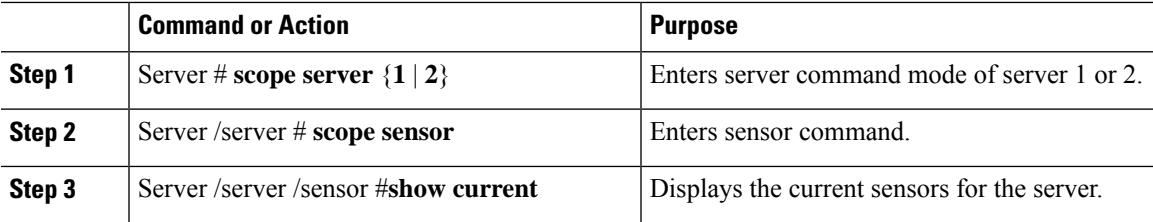

#### **Example**

This example displays the current sensors for the server:

```
Server# scope server 1
Server /server #scope sensor
Server /server /sensor #show current
             Sensor Status Reading Units Min. Warning Max. Warning Min. Failure Max.
Failure
-------------- -------------- -------- ------- ------------ ------------ ------------
```

```
------------
P12V_CUR_SENS Normal 5.84 AMP N/A N/A N/A
56.90
Server server /sensor #
```
### **Viewing LED Sensors**

#### **Procedure**

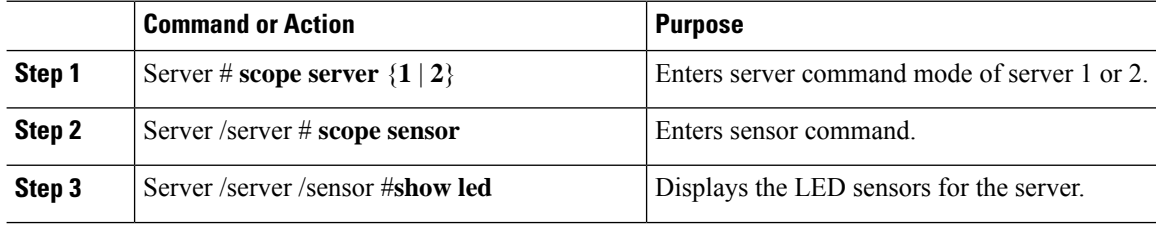

#### **Example**

This example displays the LED sensors for the server:

```
Server# scope server 1
Server /server #scope sensor
Server /server /sensor #show led
LED Name LED State LED Color
------------------------- ---------- --------
FP_ID_LED FAST BLINK BLUE
\begin{tabular}{lllllllllllllllllll} \multicolumn{4}{c}{\textbf{P1\_DIMM\_A1\_LED}} & \multicolumn{4}{c}{\textbf{OFF}} & \multicolumn{4}{c}{\textbf{AMBER}} \\ \multicolumn{4}{c}{\textbf{P1\_DIMM\_A2\_LED}} & \multicolumn{4}{c}{\textbf{OFF}} & \multicolumn{4}{c}{\textbf{AMBER}} \\ \multicolumn{4}{c}{\textbf{P1\_DIMM\_B1\_LED}} & \multicolumn{4}{c}{\textbf{OFF}} & \multicolumn{4}{c}{\textbf{AMBER}} \\ \multicolumn{4}{c}{\textbf{P1\_DIMM\_B2\_LEDP1_DIMM_A2_LED OFF AMBER<br>P1_DIMM_B1_LED OFF AMBER
P1_DIMM_B1_LED OFF AMBER<br>P1_DIMM_B2_LED OFF AMBER
P1_DIMM_B2_LED OFF<br>P1_DIMM_C1_LED OFF
P1_DIMM_C1_LED OFF AMBER
P1_DIMM_C2_LED OFF AMBER
P1_DIMM_D1_LED OFF AMBER<br>P1_DIMM_D2_LED OFF AMBER
P1_DIMM_D2_LED
P2_DIMM_E1_LED OFF AMBER
P2_DIMM_E2_LED OFF AMBER
P2_DIMM_F1_LED OFF AMBER
P2_DIMM_F2_LED OFF AMBER<br>P2_DIMM_G1_LED OFF AMBER
P2_DIMM_G1_LED
P2_DIMM_G2_LED OFF AMBER<br>P2_DIMM_H1_LED OFF AMBER
P2_DIMM_H1_LED OFF AMBER
P2_DIMM_H2_LED OFF AMBER
LED_HLTH_STATUS ON GREEN
LED TEMP STATUS ON GREEN
OVERALL_DIMM_STATUS ON GREEN
```
Server server /sensor #

## **Viewing Temperature Sensors**

#### **Procedure**

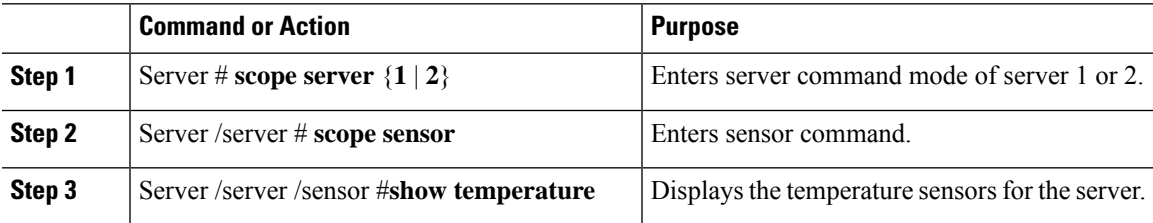

#### **Example**

This example displays the temperature sensors for the server:

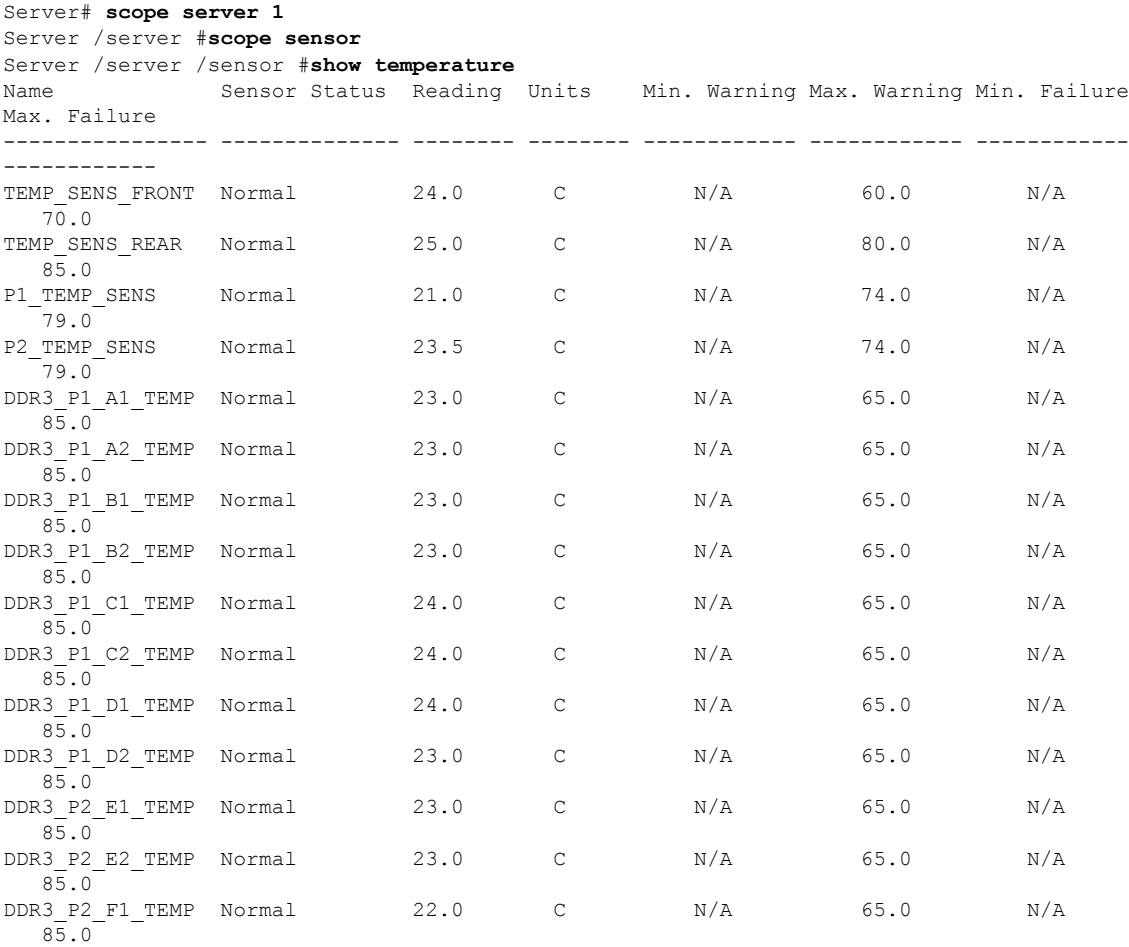

Server server /sensor #

L

### **Viewing Voltage Sensors**

#### **Procedure**

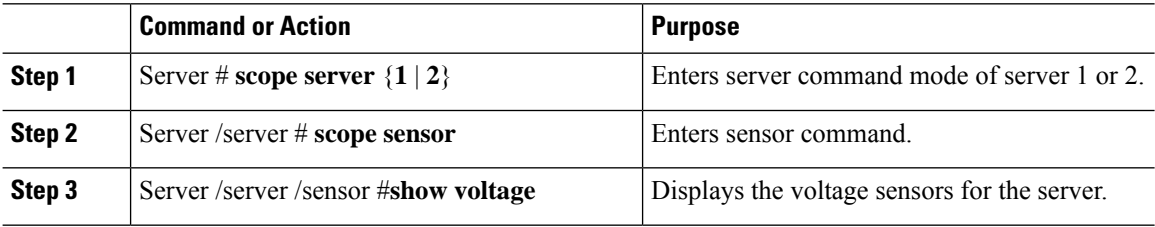

#### **Example**

This example displays the voltage sensors for the server:

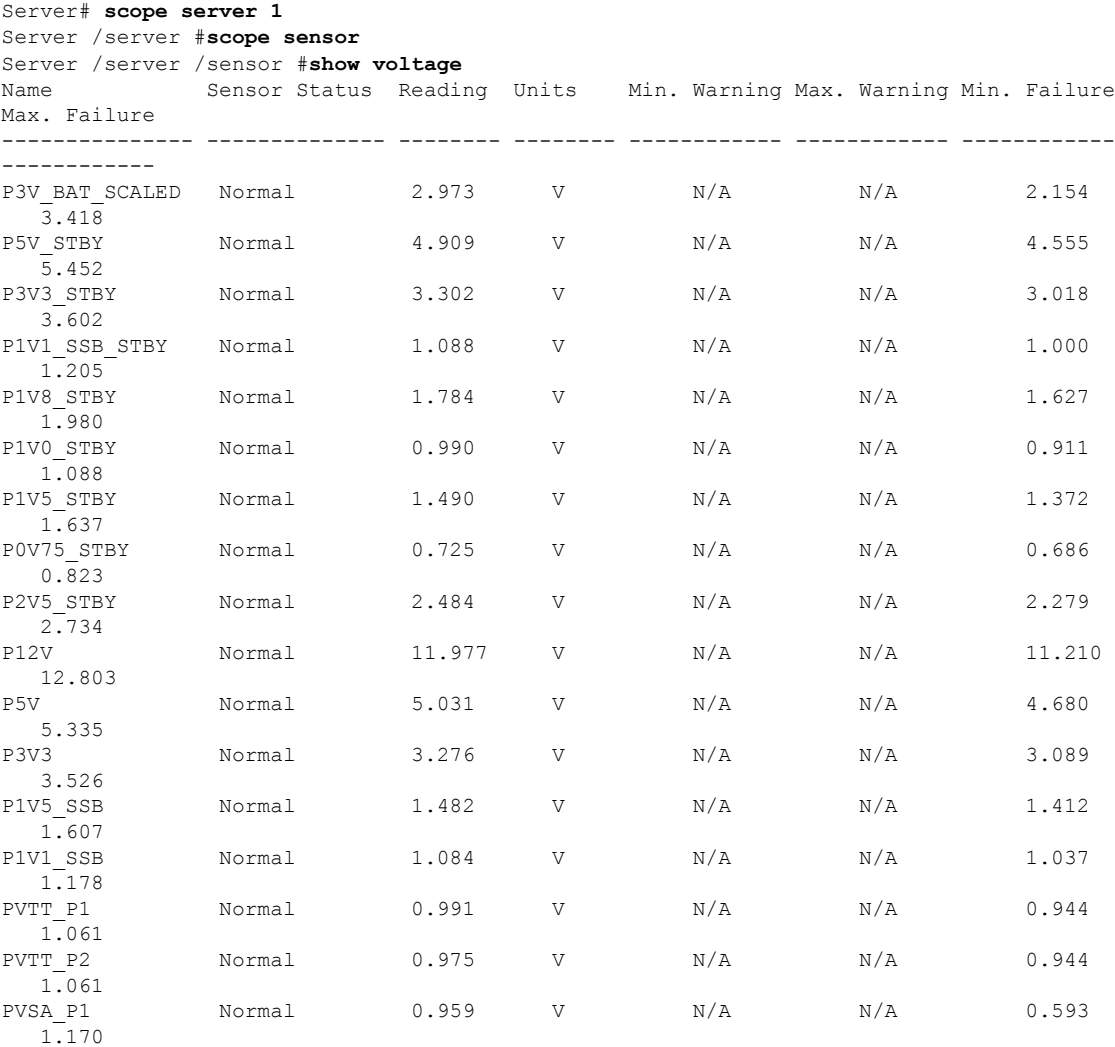

Server server /sensor #